Министерство науки и высшего образования Российской Федерации

Федеральное государственное бюджетное образовательное учреждение высшего образования «Комсомольский-на-Амуре государственный университет»

УТВЕРЖДАЮ Декан факультета компьютерных технологий унименование факультета)<br>Я.Ю. Григорьев  $\sqrt{\text{(подпись, ФИО)}}$  $\mathcal{B}$ 2020 г.

# **РАБОЧАЯ ПРОГРАММА ДИСЦИПЛИНЫ**

# **Компьютерная графика**

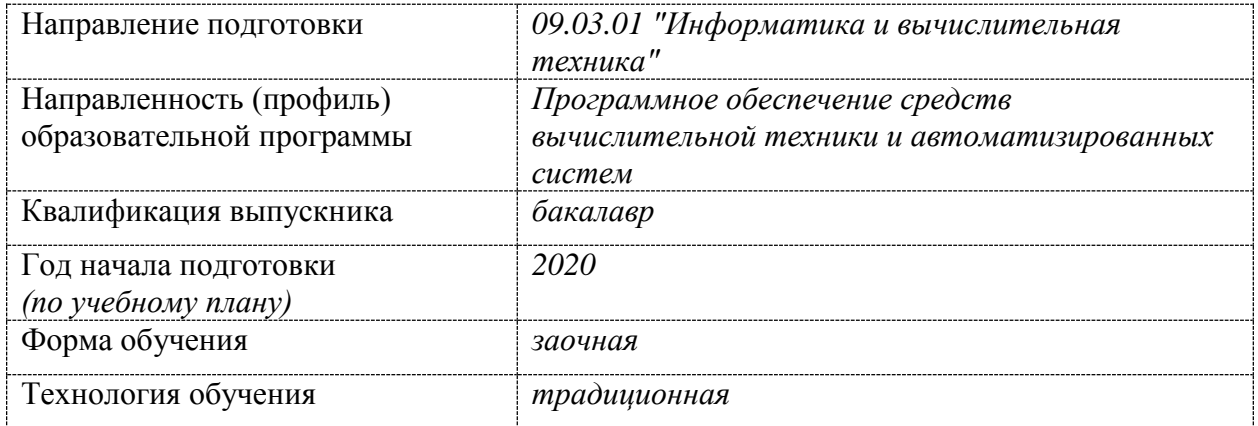

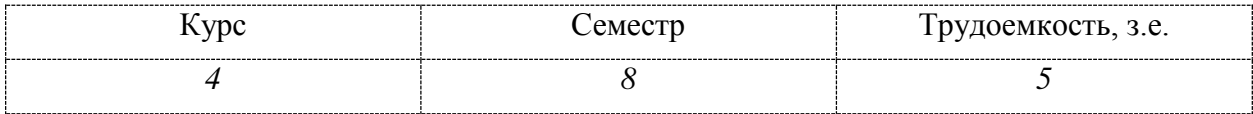

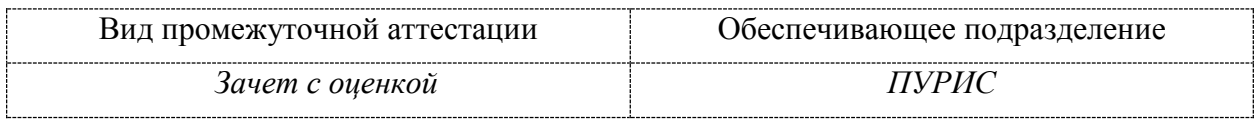

 $\frac{1}{2}$ 

В.Я.Столяров

Разработчик рабочей программы<br>старший преподаватель

СОГЛАСОВАНО

Заведующий кафедрой (обеспечи вающей) «ПУРИС»  $\overline{C}/\sqrt{2\pi}$  R  $\overline{A}$  R  $\overline{A}$  Tuxomur  $\bigcup$ 

# 1 Обшие положения

Рабочая программа дисциплины «Компьютерная графика» составлена в соответствии с требованиями федерального государственного образовательного стандарта, утвержденного приказом Министерства образования и науки Российской Федерации №929 19.09.2017, и основной профессиональной образовательной программы подготовки «Программное обеспечение средств вычислительной техники и автоматизированных систем» по направлению 09.03.01 "Информатика и вычислительная техника".

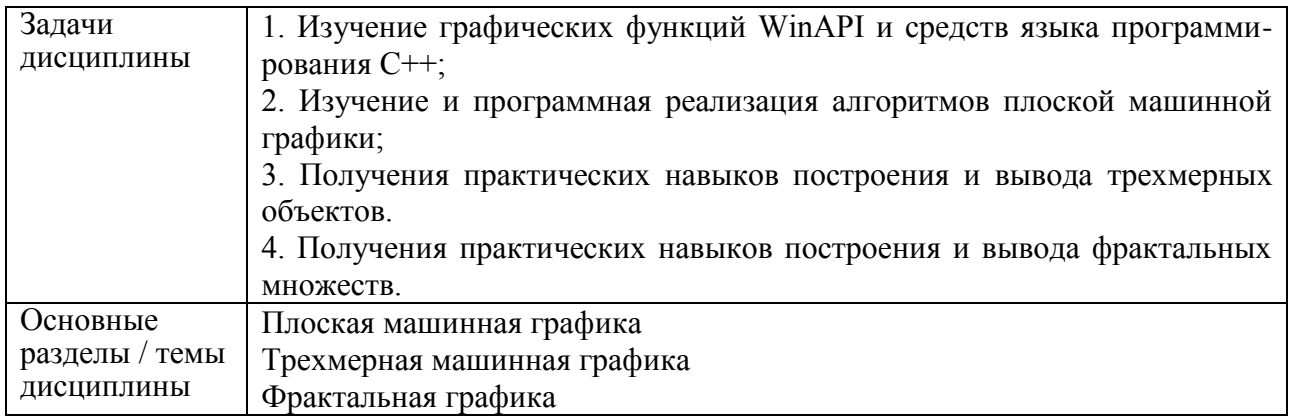

# 2 Перечень планируемых результатов обучения по дисциплине (модулю), соотнесенных с индикаторами достижения компетенций

Процесс изучения дисциплины «Компьютерная графика» направлен на формирование следующих компетенций в соответствии с ФГОС ВО и основной образовательной программой (таблица 1):

|                                                                                                    | аолица I – Компетенции и индикаторы их достижения                                                                                                    |                                                                                                    |
|----------------------------------------------------------------------------------------------------|----------------------------------------------------------------------------------------------------|----------------------------------------------------------------------------------------------------|
| Код по ФГОС<br>Индикаторы достижения                                                                                       |                                                                                                    | Планируемые результаты обу-<br>чения по дисциплине                                                                                                    |
|                                                                                                    | Универсальные                                                                                                    |                                                                                                    |
|                                                                                                    |                                                                                                    |                                                                                                    |
|                                                                                                    | Общепрофессиональные                                                                                                    |                                                                                                    |
| ОПК-9Способен<br>осваивать мето-<br>дики использова-<br>ния программных<br>средств для реше-<br>ния практических<br>задач. | $O$ $\Pi$ K-9.1<br>Знает методики использования<br>программных средств для реше-<br>ния практических задач<br>OΠK-9.2<br>Умеет использовать программные<br>средства для решения практиче-<br>ских задач<br>$OIIK-9.3$<br>Владеет навыками использования<br>программных средств для реше-<br>ния практических задач | Знает методы и средства ис-<br>пользования программных<br>средств для решения практиче-<br>ских задач<br>Умеет использовать существу-<br>ющее ПО для решения практи-<br>ческих задач;<br>Владеет навыками использова-<br>ния программных средств для<br>решения практических задач |
|                                                                                                    | Профессиональные                                                                                                    |                                                                                                    |
|                                                                                                    |                                                                                                    |                                                                                                    |
|                                                                                                    |                                                                                                    |                                                                                                    |

 $\sim$   $\sim$  $\mathbf{A}^{\mathbf{r}}$  $\mathbf{r}$ 

# **3 Место дисциплины (модуля) в структуре образовательной программы**

Дисциплина (модуль) «Компьютерная графика» изучается на четвертом курсе в седьмом семестре.

Дисциплина является вариативной дисциплиной, входит в состав блока 1 «Дисциплины (модули)» и относится к вариативной части.

Для освоения дисциплины необходимы знания, умения, навыки, сформированные на предыдущих этапах освоения компетенции ПК -2 «Способность разрабатывать компоненты аппаратно-программных комплексов и баз данных, используя современные инструментальные средства и технологии программирования», в формировании которой принимает участие дисциплина «Компьютерная графика», в процессе изучения дисциплин: «Программирование на языке высокого уровня», «Технология разработки программного обеспечения».

Дисциплина «Компьютерная графика» в рамках воспитательной работы направлена на формирование у обучающихся умения самостоятельно мыслить, развивает профессиональные умения.

# **4 Объем дисциплины (модуля) в зачетных единицах с указанием количества академических часов, выделенных на контактную работу обучающихся с преподавателем (по видам учебных занятий) и на самостоятельную работу обучающихся**

 $\overline{\phantom{a}}$ 

Общая трудоемкость (объем) дисциплины составляет 3 з.е., 108 акад. час.

Распределение объема дисциплины (модуля) по видам учебных занятий представлено в таблице 2.

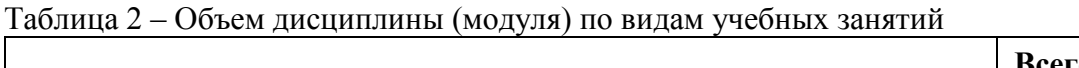

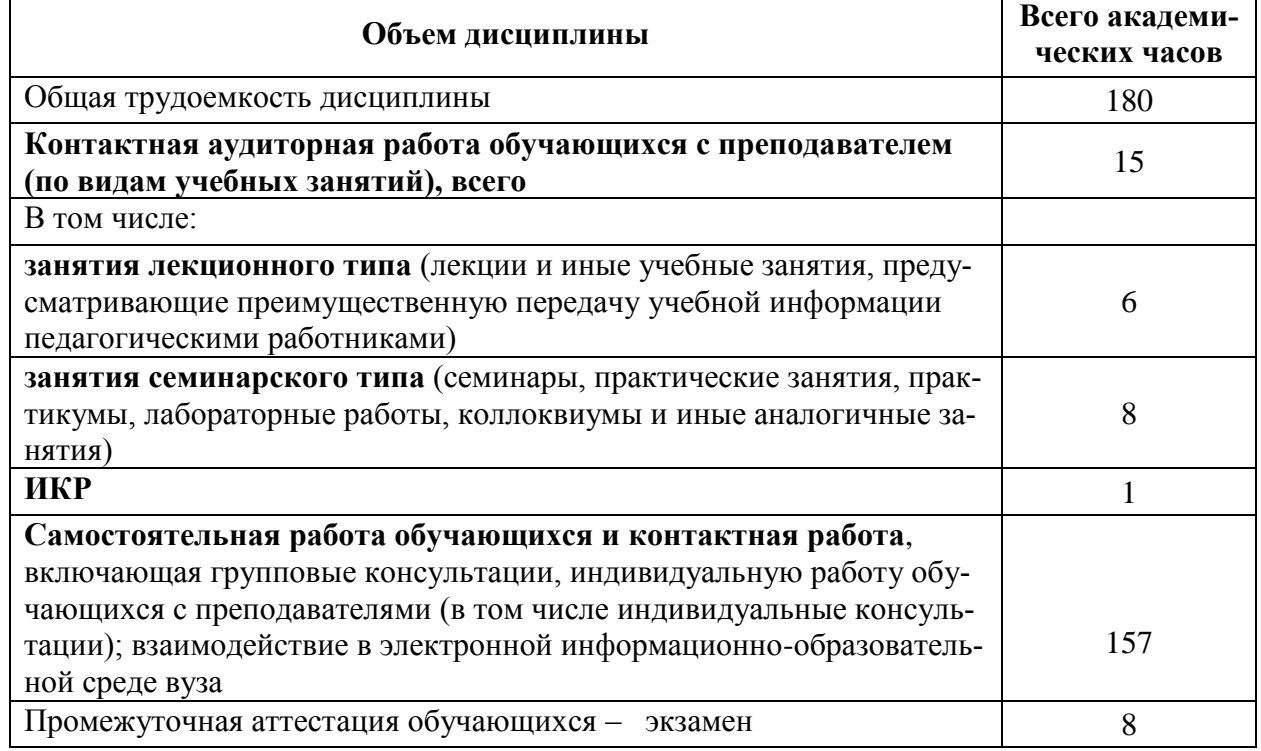

# 5 Содержание дисциплины (модуля), структурированное по темам (разделам) с указанием отведенного на них количества академических часов и видов учебной работы

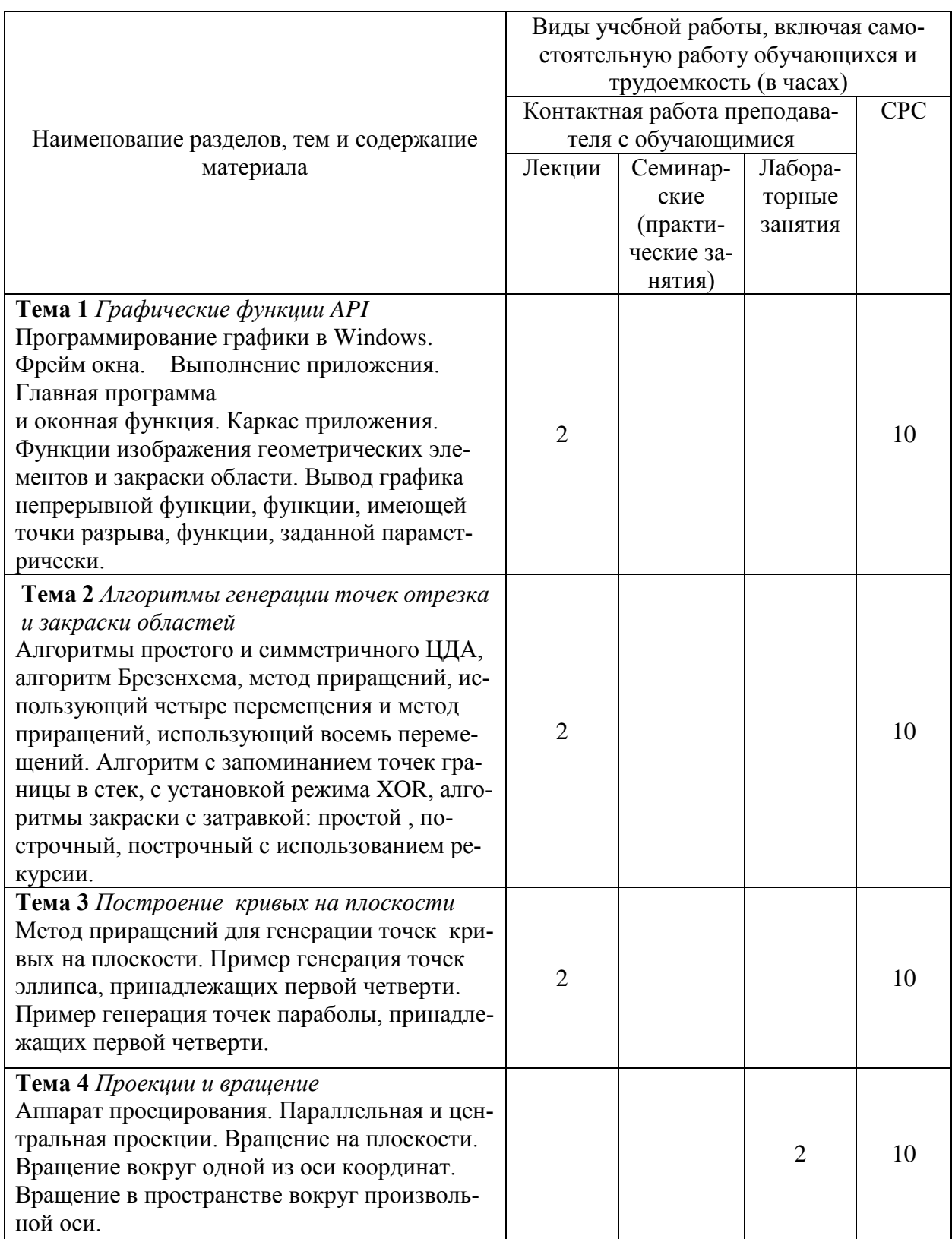

Таблица 3 - Структура и содержание дисциплины (модуля)

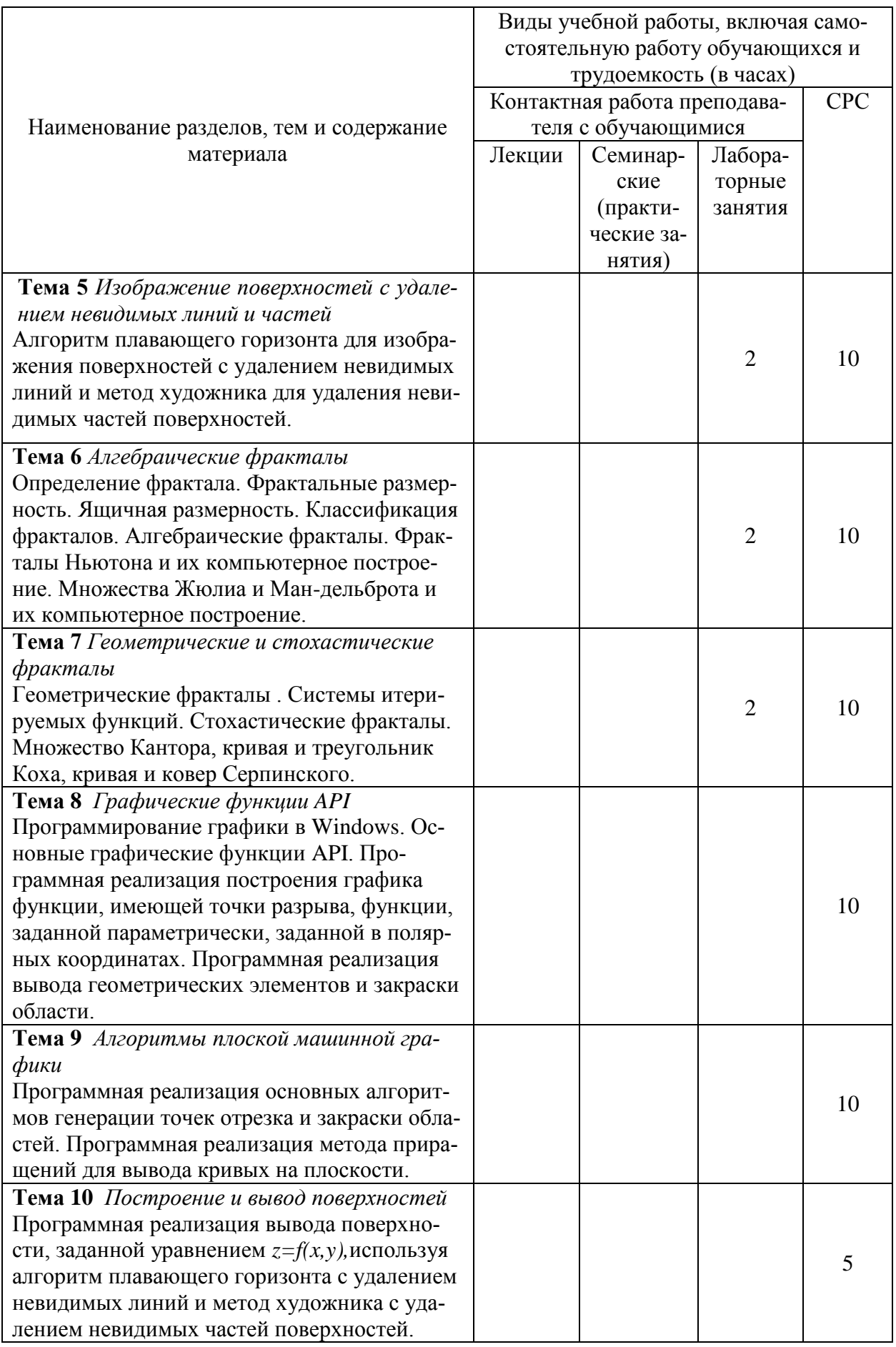

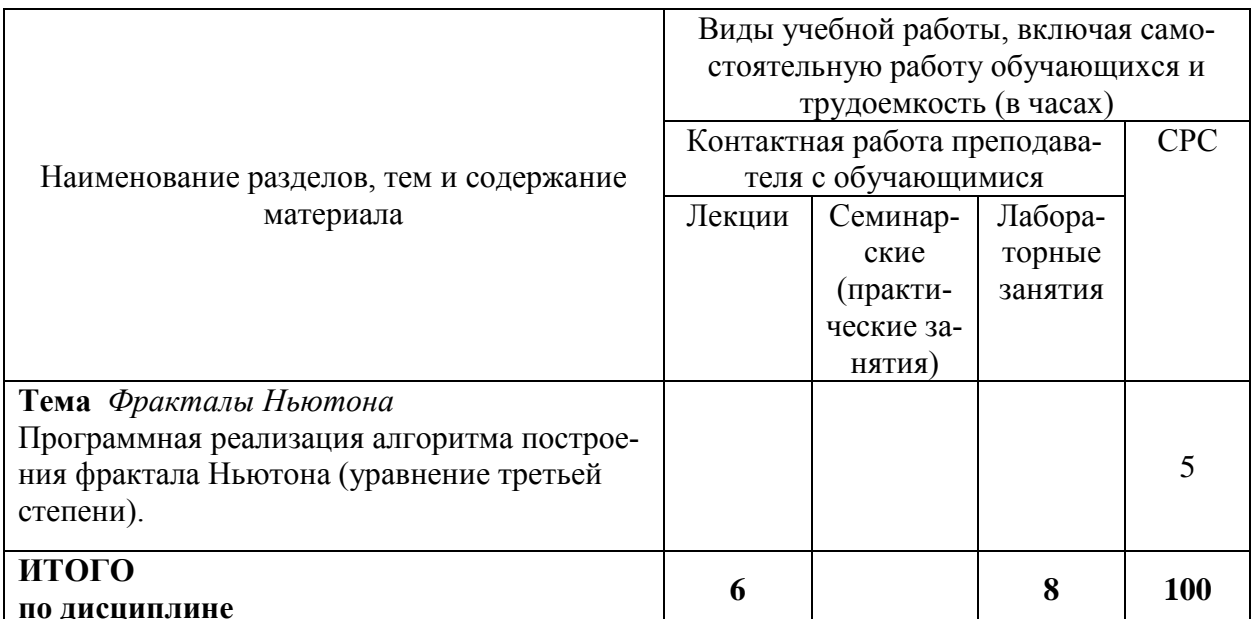

# 6 Внеаудиторная самостоятельная работа обучающихся по дисциплине (модулю)

При планировании самостоятельной работы студенту рекомендуется руководствоваться следующим распределением часов на самостоятельную работу (таблица 4): Таблина 4 – Рекоменлуемое распрелеление часов на самостоятельную работу

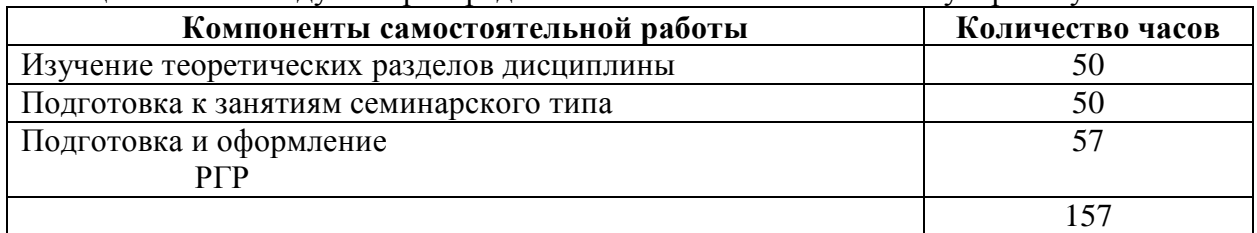

# 7 Оценочные средства для проведения текущего контроля и промежуточной аттестации обучающихся по дисциплине (модулю)

Фонд оценочных средств для проведения текущего контроля успеваемости и промежуточной аттестации представлен в Приложении 1.

Полный комплект контрольных заданий или иных материалов, необходимых для оценивания результатов обучения по дисциплине (модулю), практике хранится на кафед-ре-разработчике в бумажном и электронном виде.

#### 8 Учебно-методическое и информационное обеспечение дисциплины  $(MO<sub>-</sub>)$ луля)

# 8.1 Основная литература

1 Инженерная 3D-компьютерная графика: учебное пособие для бакалавров / А. Л. Хейфец, А. Н. Логиновский, И. В. Буторина, В. Н. Васильева; под ред. А.Л.Хейфеца. — М.: Юрайт, 2012. - 464с.

2 Корнеев, В. И. Интерактивные графические системы [Электронный ресурс]: учебное пособие / В. И. Корнеев. - 3-е изд. (эл.). - М.: БИНОМ. Лаборато-рия знаний, 2015. -235с. // ZNANIUM.COM: электронно-библиотечная си-стема - Режим доступа: http://znanium.com/catalog.php?.

3 Хусаинов, А.А. Компьютерная инженерная графика: учебное пособие / А.А.Хусаинов , Н.Н. Михайлова. – Комсомольск-на-Амуре: ФГБОУ ВПО «КнАГТУ», 2013. // Собственные электронные ресурсы КнАГТУ: виртуальная библиотека института новых информационных технологий – Режим доступа: http://www.initkms.ru/library/main?.

4 Шпаков, П. С. Основы компьютерной графики [Электронный ресурс] : учеб. пособие / П. С. Шпаков, Ю. Л. Юнаков, М. В. Шпакова. – Красноярск : Сиб. федер. ун-т, 2014. – 398 с. // ZNANIUM.COM: электронно-библиотечная система –Режим доступа: **<http://znanium.com/catalog.php>**?.

# **8.2 Дополнительная литература**

1 Кулямин,В.В. Технологии программирования. Компонентный подход: учебное пособие для вузов / В. В. Кулямин. - М.: Интернет-Университет Информационных Технологий; Бином. Лаборатория знаний, 2014. - 463с.

2 Петров, М.Н. Компьютерная графика: учебное пособие для вузов / М.Н. Петров. — 3-е изд. — СПб.: Питер, 2011. — 541с. +электронно-оптический диск.

3 Сафонов, А. Ю. Компьютерная анимация. Создание 3D-персонажей в Maya / А. Ю. Сафонов. - СПб. : Питер, 2011. - 208 с.

# **8.3 Методические указания для студентов по освоению дисциплины**

1. Комплект электронных УММ для выполнения лабораторных работ и РГР по дисциплине «Человеко-машинное взаимодействие» в локальной сети ФКТ по адресу \\3k316m04\ Share\МОП\_ЭВM\1. Дневное\Бакалавры\ИГС.

# **8.4 Современные профессиональные базы данных и информационные справочные системы, используемые при осуществлении образовательного процесса по дисциплине**

- 1 Электронно-библиотечная система ZNANIUM.COM. Договор № 4378 эбс ИКЗ 211272700076927030100100100046311244 от 13 апреля 2021 г.
- 2 Электронно-библиотечная система IPRbooks. Лицензионный договор № ЕП44 № 44/4 на предоставление доступа к электронно-библиотечной системе IPRbooks ИКЗ 21127270007692703010010010003631124 от 05 февраля 2021 г.
- 3 Электронно-библиотечная система eLIBRARY.RU. Договор № ЕП 44/3 на оказание услуг доступа к электронным изданиям ИКЗ211272700076927030100100100026311244 от 04 февраля 2021 г.
- 4 Образовательная платформа Юрайт. Договор № УП 44/2 на оказание услуг по предоставлению доступа к образовательной платформе ИКЗ 2112727000769270301001 0010001 6311 244 от 02 февраля 2021 г.

# **8.5 Перечень ресурсов информационно-телекоммуникационной сети «Интернет», необходимых для освоения дисциплины (модуля)**

1 Сайт «Компьютерная графика. Уроки, алгоритмы, программы, примеры» [http://grafika.me/info/computational\\_geometry](http://grafika.me/info/computational_geometry)**.**

2 Сайт«Computer Science клуб»<http://old.compsciclub.ru/courses/> computationalgeometry.

**8.6 Лицензионное и свободно распространяемое программное обеспечение, используемое при осуществлении образовательного процесса по дисциплине**

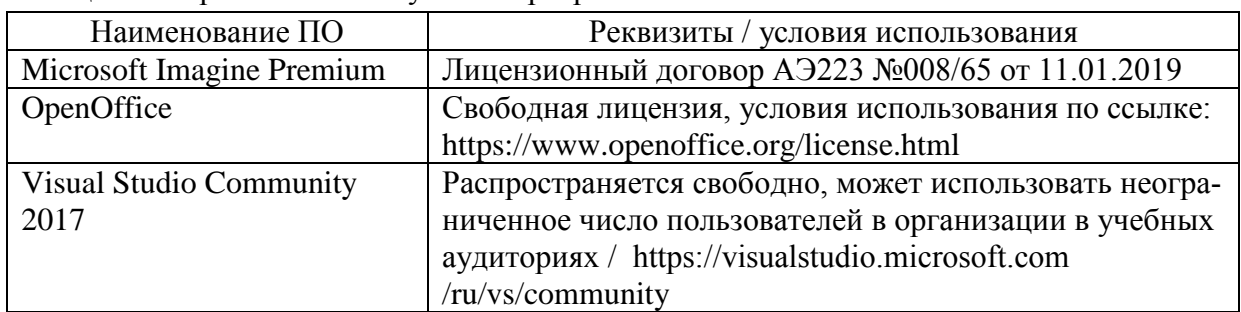

Таблица 7 – Перечень используемого программного обеспечения

#### **9 Организационно-педагогические условия**

Организация образовательного процесса регламентируется учебным планом и расписанием учебных занятий. Язык обучения (преподавания) — русский. Для всех видов аудиторных занятий академический час устанавливается продолжительностью 45 минут.

При формировании своей индивидуальной образовательной траектории обучающийся имеет право на перезачет соответствующих дисциплин и профессиональных модулей, освоенных в процессе предшествующего обучения, который освобождает обучающегося от необходимости их повторного освоения.

# **9.1 Образовательные технологии**

Учебный процесс при преподавании курса основывается на использовании традиционных, инновационных и информационных образовательных технологий. Традиционные образовательные технологии представлены лекциями и семинарскими (практическими) занятиями. Инновационные образовательные технологии используются в виде широкого применения активных и интерактивных форм проведения занятий. Информационные образовательные технологии реализуются путем активизации самостоятельной работы студентов в информационной образовательной среде.

# **9.2 Занятия лекционного типа**

Лекционный курс предполагает систематизированное изложение основных вопросов учебного плана.

На первой лекции лектор обязан предупредить студентов, применительно к какому базовому учебнику (учебникам, учебным пособиям) будет прочитан курс.

Лекционный курс должен давать наибольший объем информации и обеспечивать более глубокое понимание учебных вопросов при значительно меньшей затрате времени, чем это требуется большинству студентов на самостоятельное изучение материала.

# **9.3 Занятия семинарского типа**

Семинарские занятия представляют собой детализацию лекционного теоретического материала, проводятся в целях закрепления курса и охватывают все основные разделы.

Основной формой проведения семинаров является обсуждение наиболее проблемных и сложных вопросов по отдельным темам, а также разбор примеров и ситуаций в аудиторных условиях. В обязанности преподавателя входят: оказание методической помощи и консультирование студентов по соответствующим темам курса.

Активность на семинарских занятиях оценивается по следующим критериям:

ответы на вопросы, предлагаемые преподавателем;

участие в дискуссиях;

выполнение проектных и иных заданий;

ассистирование преподавателю в проведении занятий.

Ответ должен быть аргументированным, развернутым, не односложным, содержать ссылки на источники.

Доклады и оппонирование докладов проверяют степень владения теоретическим материалом, а также корректность и строгость рассуждений.

Оценивание заданий, выполненных на семинарском занятии, входит в накопленную оценку.

#### **9.4 Самостоятельная работа обучающихся по дисциплине (модулю)**

Самостоятельная работа студентов – это процесс активного, целенаправленного приобретения студентом новых знаний, умений без непосредственного участия преподавателя, характеризующийся предметной направленностью, эффективным контролем и оценкой результатов деятельности обучающегося.

Цели самостоятельной работы:

 систематизация и закрепление полученных теоретических знаний и практических умений студентов;

углубление и расширение теоретических знаний;

 формирование умений использовать нормативную и справочную документацию, специальную литературу;

 развитие познавательных способностей, активности студентов, ответственности и организованности;

 формирование самостоятельности мышления, творческой инициативы, способностей к саморазвитию, самосовершенствованию и самореализации;

развитие исследовательских умений и академических навыков.

Самостоятельная работа может осуществляться индивидуально или группами студентов в зависимости от цели, объема, уровня сложности, конкретной тематики.

Технология организации самостоятельной работы студентов включает использование информационных и материально-технических ресурсов университета.

Перед выполнением обучающимися внеаудиторной самостоятельной работы преподаватель может проводить инструктаж по выполнению задания. В инструктаж включается:

цель и содержание задания;

сроки выполнения;

ориентировочный объем работы;

основные требования к результатам работы и критерии оценки;

возможные типичные ошибки при выполнении.

Инструктаж проводится преподавателем за счет объема времени, отведенного на изучение дисциплины.

Контроль результатов внеаудиторной самостоятельной работы студентов может проходить в письменной, устной или смешанной форме.

Студенты должны подходить к самостоятельной работе как к наиважнейшему средству закрепления и развития теоретических знаний, выработке единства взглядов на отдельные вопросы курса, приобретения определенных навыков и использования профессиональной литературы.

Помещения для самостоятельной работы обучающихся оснащены компьютерной техникой с возможностью подключения к сети «Интернет» и обеспечением доступа в электронную информационно-образовательную среду организации.

# 9.5 Метолические указания лля обучающихся по освоению лиспиплины

При изучении дисциплины обучающимся целесообразно выполнять следующие рекомендации:

1. Изучение учебной дисциплины должно вестись систематически.

2. После изучения какого-либо раздела по учебнику или конспектным материалам рекомендуется по памяти воспроизвести основные термины, определения, понятия раздела.

3. Особое внимание следует уделить выполнению отчетов по практическим занятиям и индивидуальным комплексным заданиям на самостоятельную работу.

4. Вся тематика вопросов, изучаемых самостоятельно, задается на лекциях преподавателем. Им же даются источники (в первую очередь вновь изданные в периодической научной литературе) для более детального понимания вопросов, озвученных на лекции.

При самостоятельной проработке курса обучающиеся должны:

• просматривать основные определения и факты;

· повторить законспектированный на лекционном занятии материал и дополнить его с учетом рекомендованной по данной теме литературы;

• изучить рекомендованную литературу, составлять тезисы, аннотации и конспекты наиболее важных моментов;

· самостоятельно выполнять задания, аналогичные предлагаемым на занятиях;

• использовать для самопроверки материалы фонда оценочных средств.

#### 10 Описание материально-технического обеспечения, необходимого для  $ocv$ ществления образовательного процесса по дисциплине (модулю)

#### 10.1 Учебно-лабораторное оборудование

Таблица 8 – Перечень оборудования лаборатории

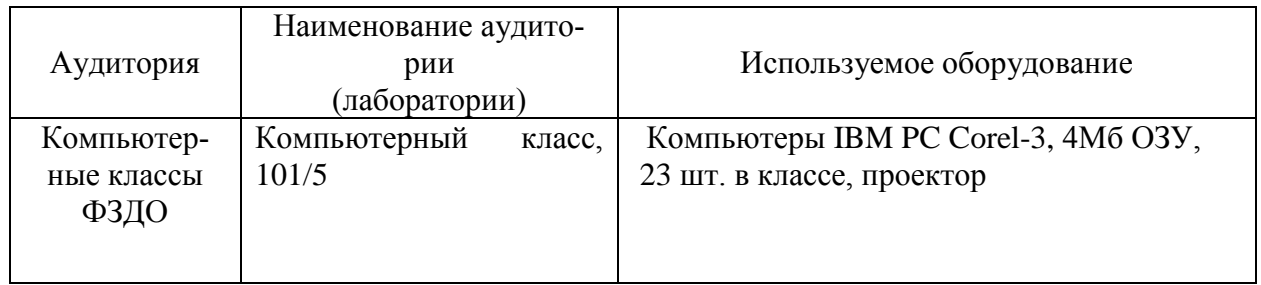

### 10.2 Технические и электронные средства обучения

При проведении занятий используется аудитория, оборудованная проектором (стационарным или переносным) для отображения презентаций. Кроме того, при проведении лекций и практических занятий необходим компьютер с установленным на нем браузером и программным обеспечением для демонстрации презентаций.

# 11 Иные свеления

# Методические рекомендации по обучению лиц с ограниченными возможностями здоровья и инвалидов

Освоение лисциплины обучающимися с ограниченными возможностями злоровья может быть организовано как совместно с другими обучающимися, так и в отдельных группах. Предполагаются специальные условия для получения образования обучающимися с ограниченными возможностями здоровья.

Профессорско-педагогический состав знакомится с психолого-физиологическими особенностями обучающихся инвалидов и лиц с ограниченными возможностями здоровья, индивидуальными программами реабилитации инвалидов (при наличии). При необходимости осуществляется дополнительная поддержка преподавания тьюторами, психологами, социальными работниками, прошедшими подготовку ассистентами.

В соответствии с методическими рекомендациями Минобрнауки РФ (утв. 8 апреля 2014 г. N АК-44/05вн) в курсе предполагается использовать социально-активные и рефлексивные методы обучения, технологии социокультурной реабилитации с целью оказания помощи в установлении полноценных межличностных отношений с другими студентами, создании комфортного психологического климата в студенческой группе. Подбор и разработка учебных материалов производятся с учетом предоставления материала в различных формах: аудиальной, визуальной, с использованием специальных технических средств и информационных систем.

Освоение дисциплины лицами с ОВЗ осуществляется с использованием средств обучения общего и специального назначения (персонального и коллективного использования). Материально-техническое обеспечение предусматривает приспособление аудиторий к нуждам лиц с ОВЗ.

Форма проведения аттестации для студентов-инвалидов устанавливается с учетом индивидуальных психофизических особенностей. Для студентов с ОВЗ предусматривается доступная форма предоставления заданий оценочных средств, а именно:

 в печатной или электронной форме (для лиц с нарушениями опорно-двигательного аппарата);

 в печатной форме или электронной форме с увеличенным шрифтом и контрастностью (для лиц с нарушениями слуха, речи, зрения);

методом чтения ассистентом задания вслух (для лиц с нарушениями зрения).

Студентам с инвалидностью увеличивается время на подготовку ответов на контрольные вопросы. Для таких студентов предусматривается доступная форма предоставления ответов на задания, а именно:

 письменно на бумаге или набором ответов на компьютере (для лиц с нарушениями слуха, речи);

 выбором ответа из возможных вариантов с использованием услуг ассистента (для лиц с нарушениями опорно-двигательного аппарата);

устно (для лиц с нарушениями зрения, опорно-двигательного аппарата).

При необходимости для обучающихся с инвалидностью процедура оценивания результатов обучения может проводиться в несколько этапов.

Приложение 1

# **ФОНД ОЦЕНОЧНЫХ СРЕДСТВ<sup>1</sup>**

# **по дисциплине**

# **Компьютерная графика**

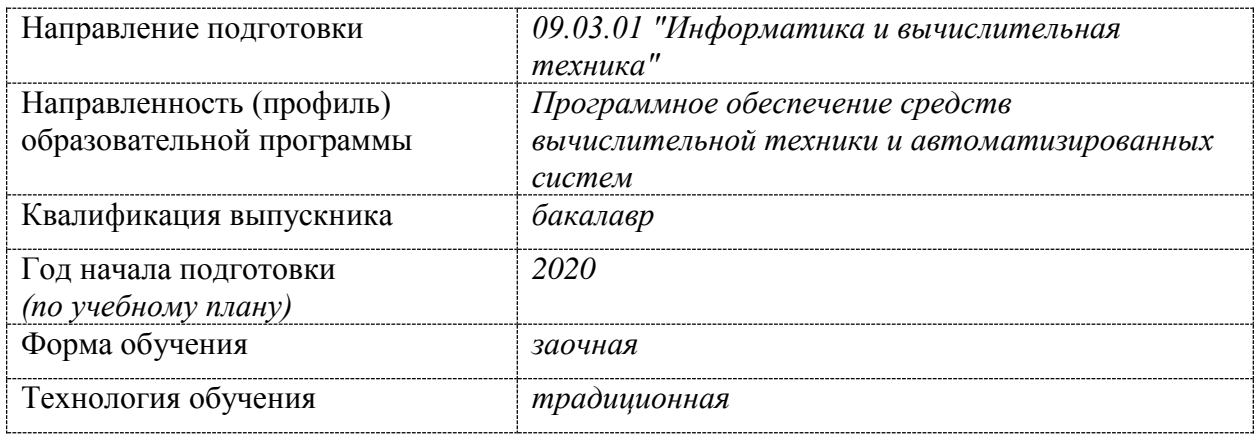

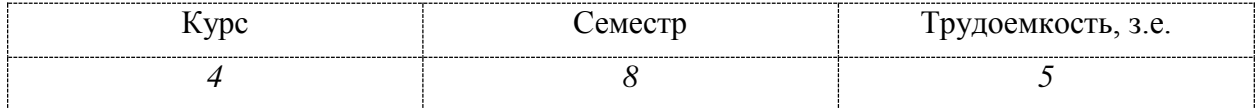

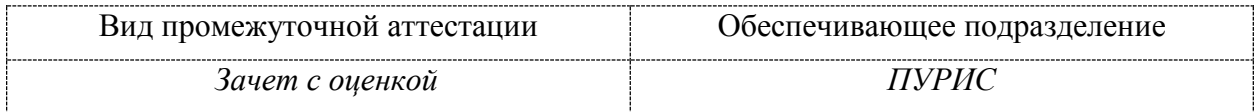

# 1 Перечень планируемых результатов обучения по дисциплине (модулю), соотнесенных с индикаторами достижения компетенций

Процесс изучения дисциплины «Компьютерная графика» направлен на формирование следующих компетенций в соответствии с ФГОС ВО и основной образовательной программой (таблица 1):

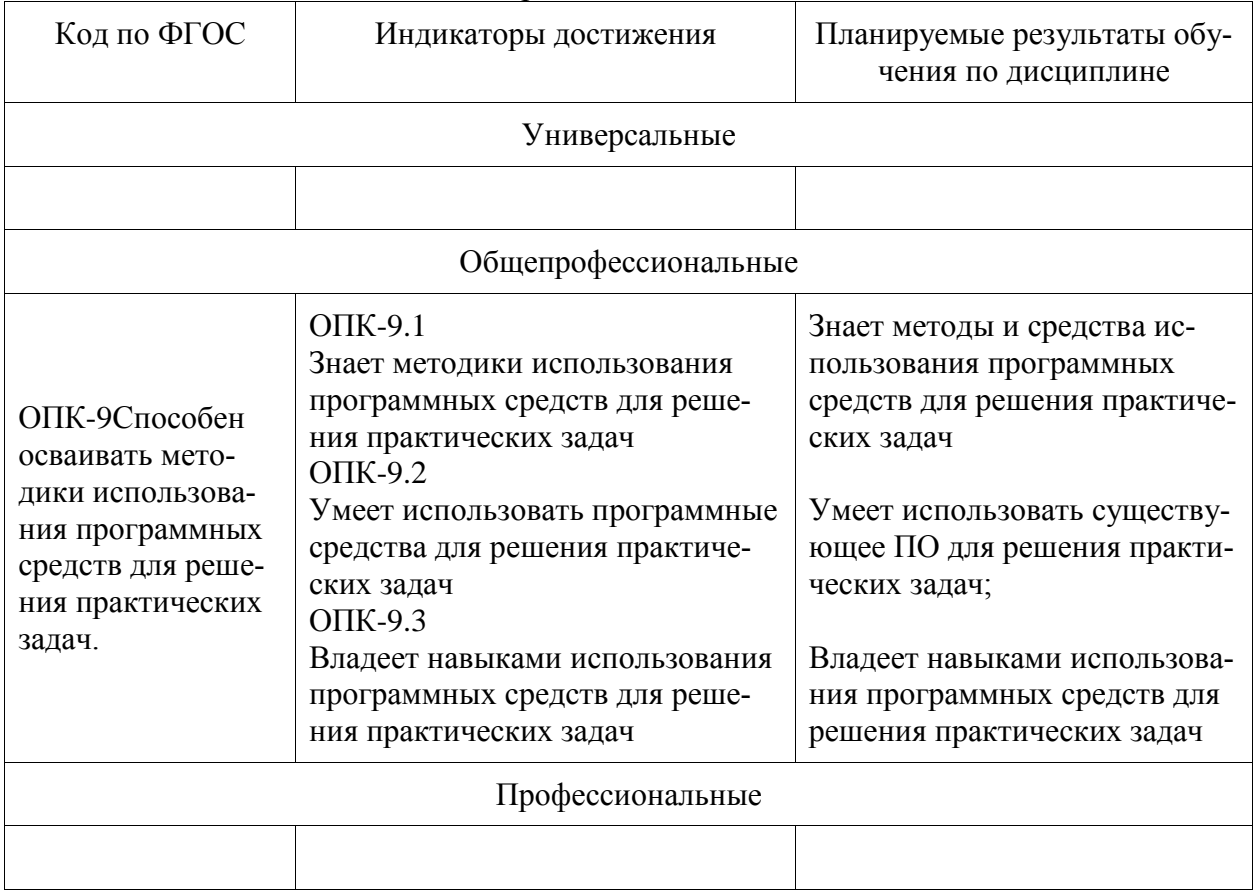

Таблица 1 - Компетенции и индикаторы их достижения

Таблица 2- Паспорт фонда оценочных средств

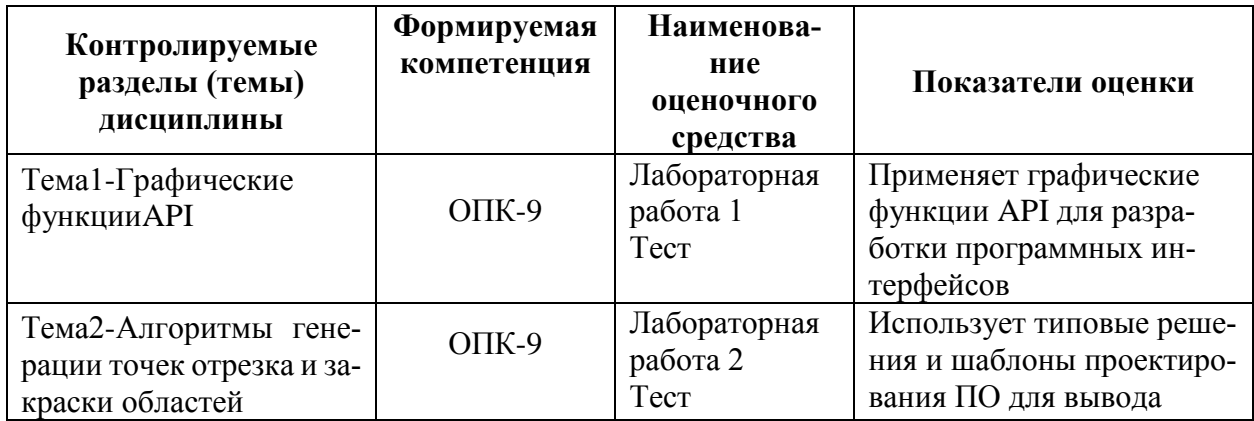

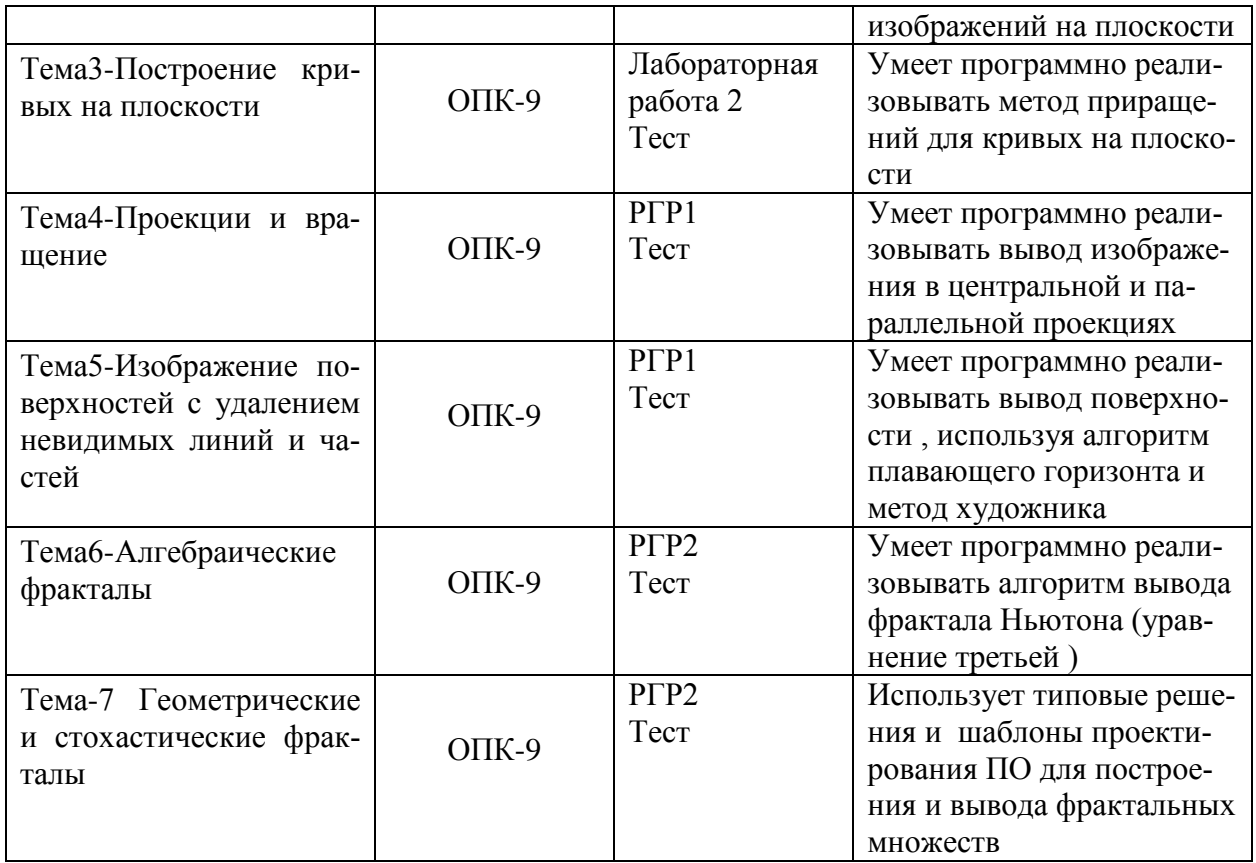

Методические материалы, определяющие процедуры оценивания знаний, умений, навыков и (или) опыта деятельности, представлены в виде технологической карты дисциплины (таблица 3).

Таблица 3 – Технологическая карта

|    | Наиме-<br>нование<br>оценоч-<br>ного<br>сред-<br>ства | Сроки<br>выполнения     | Шкала оце-<br>нивания             | Критерии<br>оценивания                                                                                                    |  |  |  |  |  |  |  |
|----|-------------------------------------------------------|-------------------------|-----------------------------------|----------------------------------------------------------------------------------------------------|--|--|--|--|--|--|--|
|    | 7 семестр                                             |                         |                                   |                                                                                                    |  |  |  |  |  |  |  |
|    |                                                       |                         |                                   | Промежуточная аттестация в форме Экзамен                                                                                                    |  |  |  |  |  |  |  |
| 1. | Тест<br>(4)<br>теста)                                 | В течении се-<br>местра | 5<br>баллов<br>3a<br>один тест    | 5- правильные ответы на все вопросы, 4<br>- правильные ответы на четыре вопроса,<br>3- правильные ответы на три вопроса, 2-<br>правильные ответы на два вопроса, 1 -<br>правильный ответ на один вопрос, 0 - все<br>ответы неправильные                                                                                                    |  |  |  |  |  |  |  |
| 2. | Лабора-<br>торная<br>работа (2<br>работы)             | В течении се-<br>местра | 15<br>баллов<br>за<br>одну работу | 15-лабораторная работа выполнена пол-<br>ностью, правильно, своевременно, даны<br>полные ответы на дополнительные во-<br>просы во время защиты работы, студент<br>показал отличное владение навыками<br>проектирования программных<br>интер-<br>фейсов, отчет выполнен аккуратно и в<br>соответствии с предъявляемыми требо-<br>ваниями, 8-лабораторная работа выпол-<br>нена с замечаниями, студент показал хо- |  |  |  |  |  |  |  |

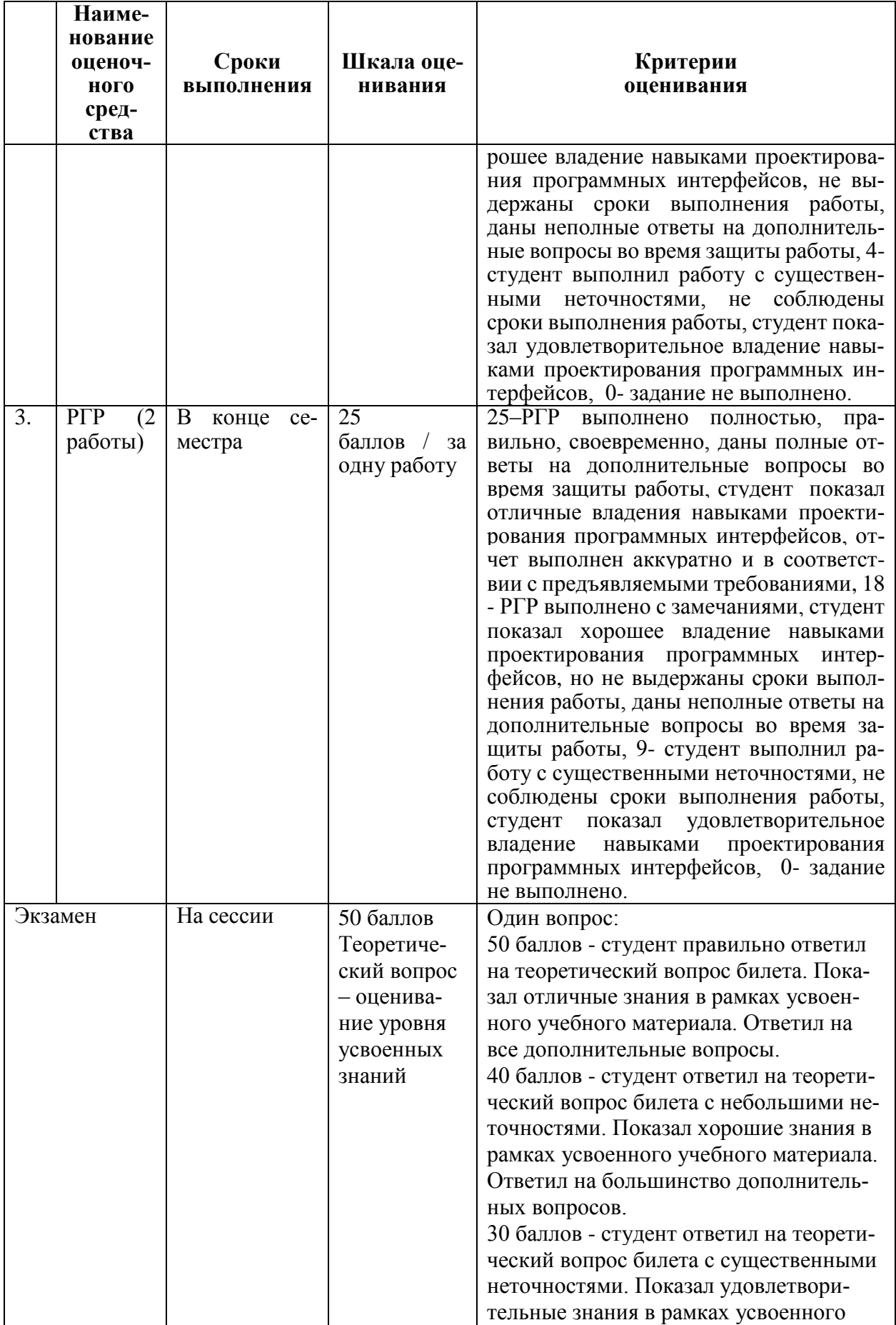

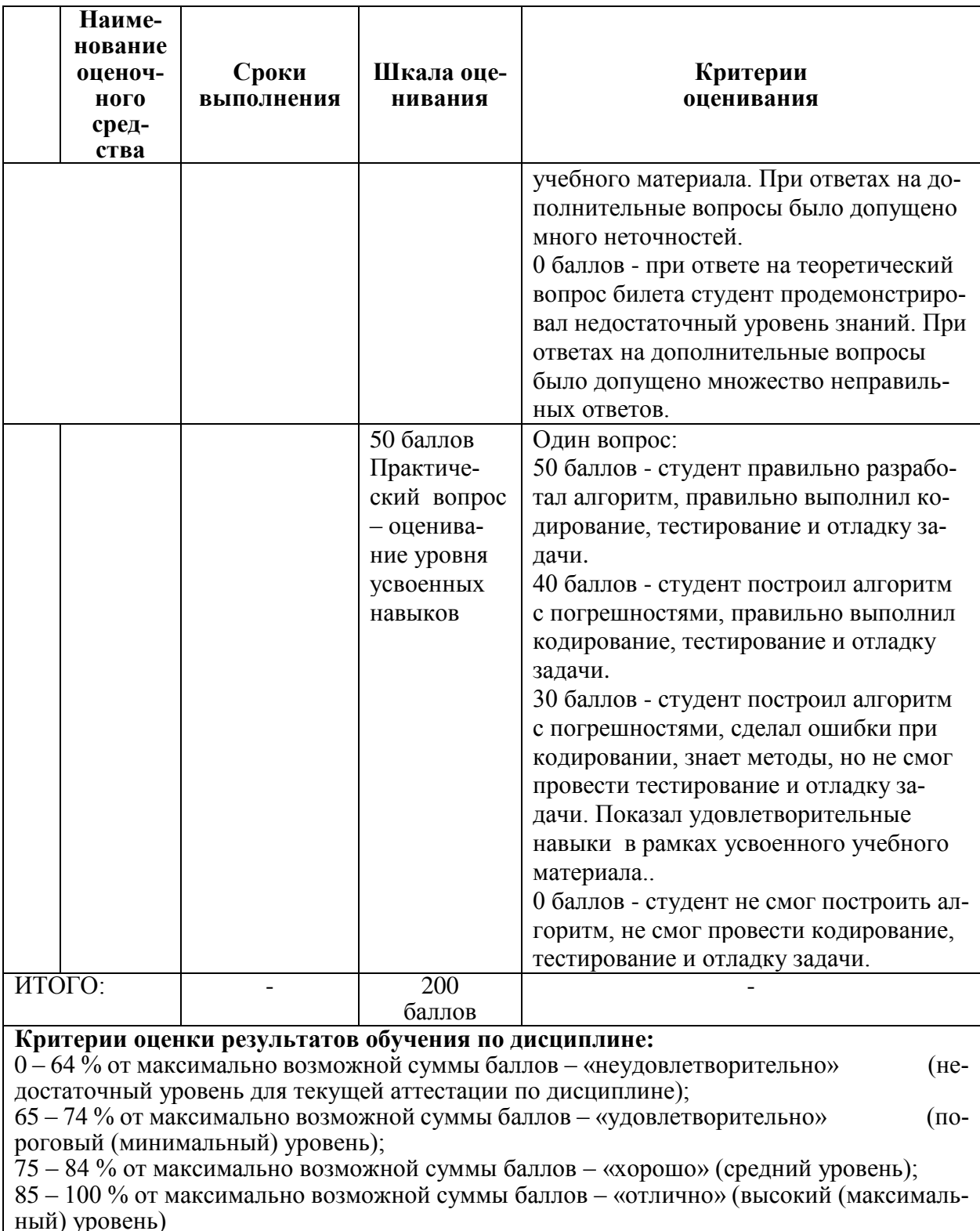

# Задания для текущего контроля

# Задания на лабораторную работу №1 «Графические функции»

Задание 1. Вывести график функции, согласно варианту (график функции, имеющей точки разрыва, функции, заданной параметрически, функции, заданной в полярных координатах). Варианты заданий приведены в таблице 7.

| Номер варианта          | Функция                                                         |                | Функция                                                                                      |  |
|-------------------------|-----------------------------------------------------------------|----------------|----------------------------------------------------------------------------------------------|--|
| $\mathbf{1}$            | $y = \frac{x}{x^2 - 4}$                                         | 11             | $\begin{cases} x = t^2, \\ y = t^4 + t^5 \end{cases}$                                        |  |
| $\overline{2}$          | $y = \frac{x^2 - 4}{x + 1}$                                     | 12             | $\begin{cases}\nx = \frac{t^2}{1+t^2}, \\ y = \frac{t(1-t^2)}{1+t^2}\n\end{cases}$           |  |
| 3                       | $y = \frac{2x}{(x+1)^3}$                                        | 13             | $\begin{cases}\nx = \frac{t^2}{1+t^2}, \\ y = \frac{t^3}{1+t^2}\n\end{cases}$                |  |
| $\overline{\mathbf{4}}$ | $y = \frac{x^2}{x-1}$                                           | 14             | $\begin{cases}\nx = \frac{t^2 - 1}{t^2 + 1}, \\ y = \frac{t(t^2 - 1)}{t^2 + 1}\n\end{cases}$ |  |
| 5                       | $y = \frac{x+1}{(x-1)^2}$                                       | 15             | $\begin{cases} x = \cos t (1 + \cos t), \\ y = \sin t (1 + \cos t) \end{cases}$              |  |
| 6                       | $y = \frac{2x+1}{x^2-1}$                                        | 16             | $\begin{cases}\nx = t - \sin t, \\ y = 1 - \cos t\n\end{cases}$                              |  |
| $\overline{7}$          | $y = \frac{2x-3}{x-1}$                                          | 17             | $r = \sin 2\varphi$                                                                          |  |
| 8                       | $y = \frac{2x-1}{x+2}$                                          | 18             | $r = \sin 3\varphi$                                                                          |  |
| Номер варианта          | Функция                                                         | Номер варианта | Функция                                                                                      |  |
| $\boldsymbol{9}$        | $\begin{cases} x = t^2, \\ y = \frac{2t}{3}(3-t^2) \end{cases}$ |                | $r = \sin \frac{4\varphi}{3}$                                                                |  |

Таблица 7 – Варианты заданий

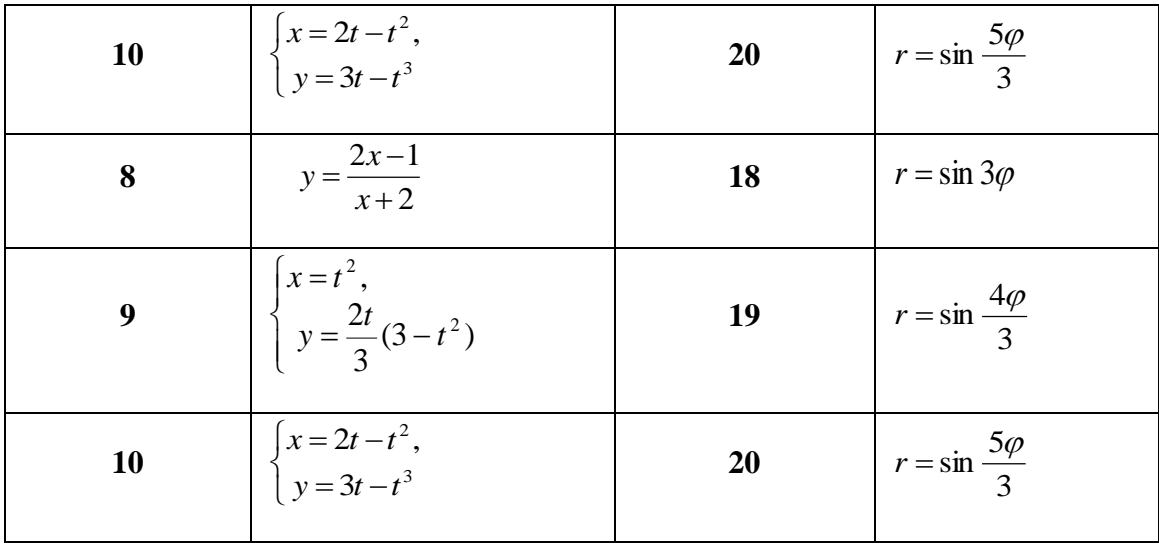

Задание 2. Построить алгоритм и разработать программу для решения задачи, согласно варианту с использованием графических функций API.

# *Варианты заданий*

- 1. Разработать программу, реализующую следующее построение. Строится заполненный круг радиуса *R*, затем четыре заполненных круга радиуса *R/2*, которые удалены от центра исходного круга на расстояние *2R*. Этот процесс применяется к каждому кругу и т. д. Выполнить данное построение с помощью рекурсии, глубина которой определяется условием *R≥4*.
- 2. Вывести в левом верхнем углу экрана произвольное изображение (например, изображение российского флага) размером 120 на 60 пикселов. Затем в правом нижнем углу экрана вывести увеличенное изображение размером 240 на 120 пикселов.
- 3. Написать программу, которая определяет, пересекаются ли два произвольно заданных отрезка в одной точке или нет. Отрезки задаются экранными координатами своих концов и выводятся на экран.
- 4. Написать программу, которая определяет, является ли многоугольник с вершинами *(x0,y0),…,(xn-1,yn-1)* выпуклым и выводит этот многоугольник на экран. Вершины многоугольника задаются экранными координатами.
- 5. Написать программу, которая определяет, находится ли некоторая точка с экранными координатами *(x,y)* внутри заданного треугольника или вне его и выводит на экран треугольник и точку. Треугольник задается экранными координатами его вершин.
- 6. Пифагорово дерево строиться следующим образом. На отрезок с концами P1 и P2 ставиться квадрат. На квадрат ставиться равнобедренный треугольник, основанием которого служит его гипотенуза. Длина гипотенузы равна стороне квадрата. Затем этот процесс применяется к каждому из катетов построенного треугольника и т.д. Построить пифагорово дерево с помощью рекурсии. Рекурсия продолжается до тех пор, пока сторона квадрата больше ширины одного пиксела.
- 7. Изобразить дерево с помощью рекурсии. Длины отрезков, соединяющих соседние узлы, уменьшаются, и вычисляются случайным образом. Листья изобразить как круги радиуса 5.
- 8. Строится равнобедренный прямоугольный треугольник с длиной катета «а». Затем строится треугольник, вершинами которого являются середины сторон исходного треугольника. Затем строится три треугольника, вершинами которых являются середины сторон полученных треугольников и т.д. Выполнить данное построение с помощью рекурсии, глубина которой определяется условием *а 4*.
- 9. Задавая различные шаблоны заполнения для граней, построить куб.
- 10. Строиться окружность радиуса *R*, затем 10 окружностей радиуса *r = R/2*, центры которых удалены от ее центра на расстояние *2R*. Это процесс применяется к каждой окружности и т.д. Выполнить данное построение с помощью рекурсии, глубина которой определяется условием  $r \geq 5$ .
- 11. Строится заполненный квадрат со стороной *а*, затем четыре заполненных квадрата со сторонами *а/2*, центры которых удалены от центра исходного квадрата на расстояние *2а*. Этот процесс применяется к каждому квадрату и т.д. Выполнить данное построение с помощью рекурсии, глубина которой определяется условием *а 4*.
- 12. Строится заполненный ромб со стороной *а* и углом  $60^\circ$ , затем четыре заполненных ромба со сторонами *а/2*, центры которых удалены от центра исходного ромба на расстояние *kа*. Этот процесс применяется к каждому ромбу и т.д. Выполнить данное построение с помощью рекурсии, глубина которой определяется условием *а 4*. Рекомендуемые значения *k=2*.
- 13. Строится заполненный круг радиуса *R*, затем 6 кругов радиуса *r = R/3*, центры которых удалены от его центра на расстояние *3R*. Этот процесс применяется к каждому кругу и т.д. Выполнить данное построение с помощью рекурсии, глубина которой определяется условием  $R$  ≥4.
- 14. Строится окружность радиуса *R*, затем 12 окружностей радиуса *r = R/4*, центры которых удалены от её центра на расстояние *4R*. Этот процесс применяется к каждой окружности и т.д. Выполнить данное построение с помощью рекурсии, глубина которой определяется условием  $R \geq 4$ .
- 15. Построить закрашенный квадрат со стороной *3а*. Рассмотрим его как объединение 9 закрашенных квадратов со стороной *а*. Закрасим центральный квадрат со стороной *а* цветом фона. Затем в оставшихся восьми закрашенных квадратах в центре каждого закрасим цветом фона квадрат со стороной *а/3* и т.д. Выполнить данное построение с помощью рекурсии, глубина которой определяется условием а≥3.
- 16. Аналогично задаче 15, но меньшие квадраты располагаются по диагонали.
- 17. Вывести замкнутый многоугольник и заполнить его буквами «А» размером 8x8 пикселов.

# **Задания на лабораторную работу №2 «Алгоритмы плоской машинной графики»**

Задание 1. Используя алгоритм генерации точек отрезка, вывести на экран треугольник и, используя алгоритм заполнения, закрасить его.

*Варианты заданий.* Генерация точек границы многоугольника производится по одному из следующих алгоритмов:

- L1. Симметричный ЦДА.
- L2. Простой ЦДА.
- L3. Алгоритм Брезенхема.
- L4. Метод приращений.
- L5. Метод приращений, использующий четыре перемещения.

Область закрашивается с использованием одного из следующих алгоритмов:

- F1. Построчный алгоритм заполнения с затравкой.
- F2. С установкой режима XOR.
- F3. С запоминанием точек границы в стек.
- F4. Построчный алгоритм с затравкой с использованием рекурсии.
- F5. Простой алгоритм заполнения с затравкой с использованием рекурсии.
- F6. Простой алгоритм заполнения с затравкой.

Комбинации этих алгоритмов распределяются между вариантами 01-25 так:

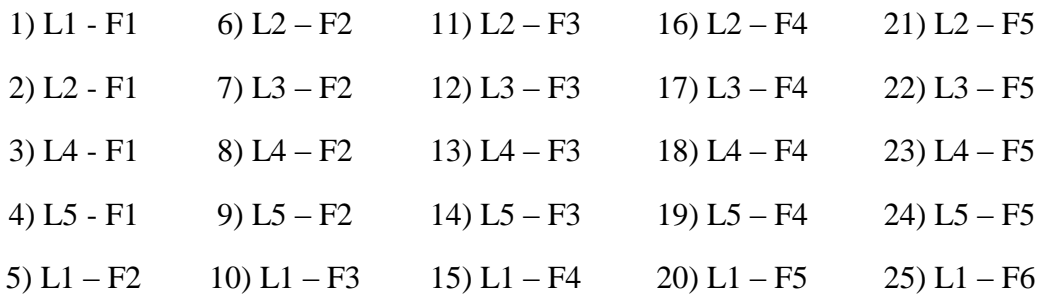

Задание 2. Построить алгоритм для генерации точек указанной кривой, принадлежащих данной четверти. Варианты заданий приведены в таблице 8.

| Функция, номер четверти                   | Функция, номер четверти                |  |  |  |  |  |
|-------------------------------------------|----------------------------------------|--|--|--|--|--|
| 1) $x^2 + y^2 = R^2$ ,<br>$\bf I$         | 14) $y = ax^2, a < 0,$ III             |  |  |  |  |  |
| 2) $y = ax^2, a > 0,$ I                   | 15) $y = ax^3, a < 0, \quad \text{II}$ |  |  |  |  |  |
| $\mathbf I$<br>3) $y = ax^3, a > 0$ ,     | 16) $a^2x^3 - y^2 = 0$ , I             |  |  |  |  |  |
| 4) $x^2/a^2 - y^2/b^2 = 1$ , I            | 17) $x^2/a^2 - y^2/b^2 = 1$ , III      |  |  |  |  |  |
| $\mathbf I$<br>5) $y^2 = 2px, p > 0$ ,    | 18) $x^2 + y^2 = R^2$ , III            |  |  |  |  |  |
| 6) $x^2 + y^2 = R^2$ ,<br>$\mathbf{I}$    | 19) $y = ax^2, a < 0,$ IV              |  |  |  |  |  |
| 7) $ay^3 - x = 0, a < 0,$<br>$\mathbf{I}$ | 20) $y = ax^3, a < 0,$ IV              |  |  |  |  |  |
| 8) $y = ax^2, a > 0,$ II                  | 21) $a^2x^3 - y^2 = 0$ , IV            |  |  |  |  |  |
| 9) $y = ax^3, a > 0,$ III                 | 22) $x^2/a^2 - y^2/b^2 = 1$ , IV       |  |  |  |  |  |
| 10) $x^2/a^2 - y^2/b^2 = 1$ , II          | 23) $x^2/a^2 + y^2/b^2 = 1$ , IV       |  |  |  |  |  |
| 12) $ay^3 - x = 0, a > 0, I$              | 24) $ay^3 - x = 0, a > 0,$<br>Ш        |  |  |  |  |  |
| 13) $x^2 + y^2 = R^2$ , IV                | 25) $ay^3 - x = 0, a < 0,$<br>IV       |  |  |  |  |  |

Таблица 8 - Варианты заданий

### Залания на РГР

# Расчетно-графическая работа 1 «Построение и вывод поверхностей»

Задание. Вывести на экран изображение поверхности  $z = f(x, y)$  с удалением невидимых линий. Удаление невидимых линий осуществляется либо с использованием алгоритма плавающего горизонта (М1), либо с использованием метода художника (М2). Рассматривается либо центральная проекция (P1), либо параллельная проекция (P2). Поверхность задается одной из следующих формул:

Z1. 
$$
z = x^3 - xy^2
$$
  
Z4.  $z = \sqrt{x^2 + y^2}$   
Z7.  $z = cos(\sqrt{x^2 + y^2})$ 

Z2.  $z = x \sin y - y \sin x$  Z5.  $z = e^{-k^2(x^2 + y^2)}$  Z8.  $z = x \sin y - y \sin(x + y)$ **Z3.**  $z = |a^2 - x^2 - y^2|$  **Z6.**  $z = xy/(x^2 + y^2 + 1)$  **Z9.**  $z = x(x - y)(x + y)$ 

Получаем следующие варианты:

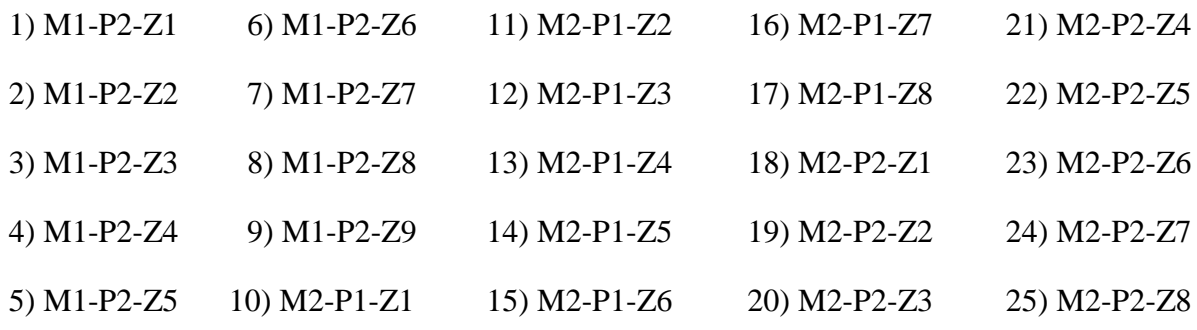

### **Расчетно-графическая работа 2 «Фракталы Ньютона»**

Задание. Построить и вывести фрактал Ньютона по заданным корням алгебраического уравнения третьей степени.

*Пояснение. Заданы корни 1 c , 2 c и 3 c алгебраического уравнения третьей степени f ( z ) =0. Требуется вывести на экран области притяжения этих корней относительно*   $\alpha$ тображения Ньютона  $z \mapsto z - f(z)/f'(z)$ <sub>. Гр</sub>аница этих областей составляет фрак*тальное множество Ньютона.*

*В таблице 9 для каждого варианта задана тройка корней многочлена f ( z ) .* Таблица 9 – Варианты заданий

| Вариант        | c <sub>1</sub> | $c_{2}$          | $c_3$   | Вариант | c <sub>1</sub> | $c_{\lambda}$    | $c_3$     |
|----------------|----------------|------------------|---------|---------|----------------|------------------|-----------|
| $\mathbf{1}$   | $-2$           | $-2+i$           | $-2-i$  | 11      | $-I$           | $-3/4+i$         | $-3/4-i$  |
| $2^{\circ}$    | $-1/2$         | $-l+i$           | $-l-i$  | 12      | $-3/4$         | $-l/2+i$         | $-1/2-i$  |
| $\overline{3}$ | 1/2            | $1+i$            | $1-i$   | 13      | $-1/4$         | $\boldsymbol{i}$ | $-i$      |
| 4              | 3/2            | $2+i$            | $2-i$   | 14      | 1/4            | $1/2+i$          | $1/2-i$   |
| 5              | $\overline{2}$ | $\boldsymbol{i}$ | $-i$    | 15      | 3/4            | $3/4+i$          | $3/4 - i$ |
| 6              | $-2$           | $-2+2i$          | $-2-2i$ | 16      | $-I$           | $1+i$            | $1-i$     |
| $\overline{7}$ | $-1/2$         | $-I+2i$          | $-l-2i$ | 17      | $-3/4$         | $-l+i$           | $-l-i$    |
| 8              | 1/2            | $1+2i$           | $1-2i$  | 18      | $-1/4$         | $1/2+i$          | $1/2-i$   |

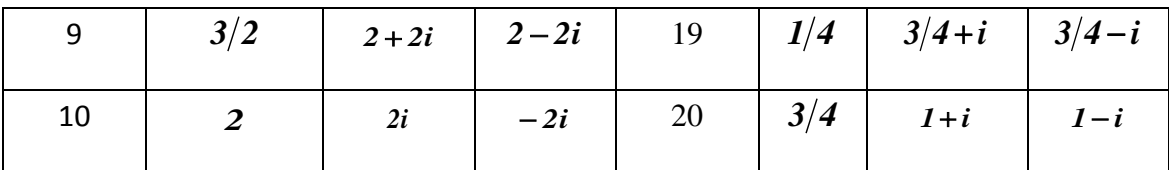

# **Примерная структура билетов тестирования**

# **Тест «Графические функции API»**

**Вопрос 1**. Какая из приведенных ниже графических функций Windows API выводит на экран пиксел.

Выбрать правильный вариант ответа.

**Варианты ответа**: 1. MoveToEx ;<br>2. SetPixel ; 2. SetPixel<br>3. Ellipse Ellipse

**Вопрос 2**. Какая из приведенных ниже графических функций Windows API выводит на экран отрезок прямой. Выбрать правильный вариант ответа.

**Варианты ответа**:

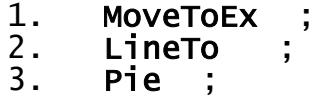

**Вопрос 3**. Какая из приведенных ниже графических функций Windows API выводит на экран заполненный многоугольник. Выбрать правильный вариант ответа.

**Варианты ответа**:

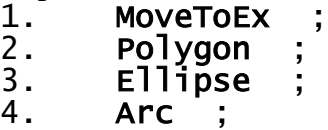

**Вопрос 4**. Какая из приведенных ниже графических функций Windows API выводит на экран заполненный сектор эллипса. Выбрать правильный вариант ответа.

1. Arc : 2. Pie : 3. Ellipse

**Вопрос 5**. Рассмотрим построение графика функции  $2^2 - 4$  $=$ *x*  $y = \frac{x}{2}$  на отрезке [-5,5].

Указать отрезки, внутри которых функция непрерывна. Выбрать правильный вариант ответа.

# **Варианты ответа**:

1. [-5, -2] , [-1.9, 2] , [2.1, 5] ; 2. [-5, -2.1] , [-1.9, 1.9] , [2.1, 5] ; 3. [-5, -1.1] , [-0.9, 5]; 4.  $[-5, -0.1]$ ,  $[0.1, 5]$ ;

# **Тест «Плоская машинная графика»**

**Вопрос 1**. Указать координаты всех пикселов, которые будут сгенерированы при построении отрезка **[(0,1), (5,3)]** с использованием алгоритма Брезенхема. Выбрать правильный вариант ответа.

# **Варианты ответа**:

- 1.  $(0,1)$ ,  $(1,1)$ ,  $(2,2)$ ,  $(3,2)$ ,  $(4,3)$ ,  $(5,3)$ ;
- 2.  $(0,1)$ ,  $(1,1)$ ,  $(3,2)$ ,  $(4,3)$ ,  $(5,3)$ ;
- 3.  $(0,1)$ ,  $(1,1)$ ,  $(1,2)$ ,  $(2,2)$ ,  $(3,2)$ ,  $(4,3)$ ,  $(5,3)$ ;

4.  $(0,1)$ ,  $(1,1)$ ,  $(2,2)$ ,  $(3,3)$ ,  $(4,3)$ ,  $(5,3)$ ;

**Вопрос 2**. Рассмотрим многоугольник, приведенный на рисунке 1. Указать номера всех пикселов, координаты которых занесутся в стек (именно в порядке занесения) при заполнении многоугольника с использованием построчного

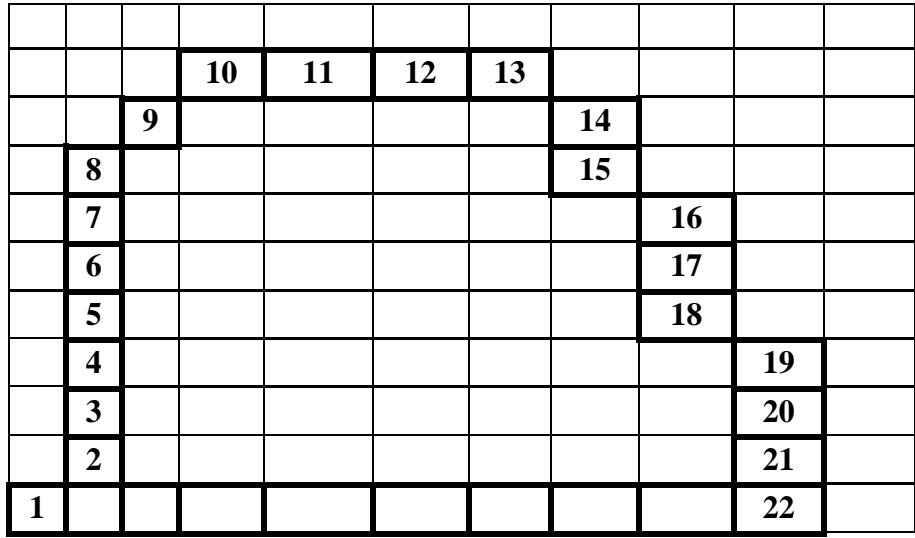

Рисунок 1. Заполнение многоугольника алгоритмом с затравкой

алгоритма закраски с затравкой. Выбрать правильный вариант ответа.

#### **Варианты ответа**:

- 1. 1, 4, 6, 15 , 17, 8, 11,13 ;
- 2. 1, 2, 4, 6, 15 , 17, 8, 11,13 ;
- 3. 1, 6, 4, 15 , 17, 8, 11,13 ;
- 4. 1, 3, 6, 4, 15 , 17, 8, 11,13 ;

**Вопрос 3**. Рассмотрим многоугольник, приведенный на рисунке 2. Указать номера всех пикселов границы многоугольника, *x*- координаты которых занесутся в стек (именно в порядке занесения) при закраске многоугольника с использованием алгоритма с запоминания точек границы в стек.

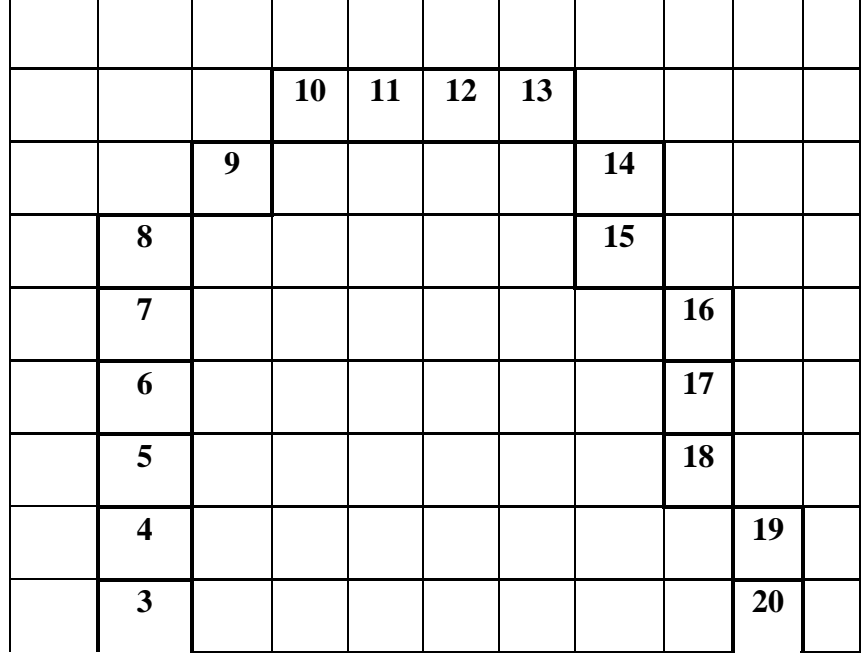

|  |  |  |  | ₩. |  |
|--|--|--|--|----|--|

Рисунок 2. Заполнение многоугольника алгоритмом с запоминанием точек границы в стек

Выбрать правильный вариант ответа.

#### **Варианты ответа**:

- 1. 2, 3, 4, 5, 6, 7 , 8, 9,10 ;
- 2.  $3, 4, 5, 6, 7, 8, 9, 10, 11$ ;
- 3. 1, 2, 3, 4, 6, 7 , 8, 9 ;
- 4. 1, 2, 3, 4, 5, 6, 7 , 8, 9 ;

**Вопрос 4**. Указать координаты всех пикселов, которые будут сгенерированы при построении отрезка **[(1,1), (3,6)]** с использованием алгоритма простого ЦДА.

Ответ…………………………………….

**Вопрос 5**. Указать координаты всех пикселов, которые будут сгенерированы при построении отрезка **[(0,0), (5,4)]** с использованием алгоритма простого ЦДА. Выбрать правильный вариант ответа.

- 1.  $(0,0)$ ,  $(1,1)$ ,  $(2,2)$ ,  $(3,2)$ ,  $(4,3)$ ,  $(5,4)$ ;
- 2. (0,0), (1,1), (3,2), (4,3), (5,4) ;
- 3.  $(0,0)$ ,  $(1,1)$ ,  $(1,2)$ ,  $(2,2)$ ,  $(3,2)$ ,  $(4,3)$ ,  $(5,4)$ ;
- 4.  $(0,0)$ ,  $(1,1)$ ,  $(2,2)$ ,  $(3,3)$ ,  $(4,3)$ ,  $(5,4)$ ;

#### **Тест «Трехмерная машинная графика»**

**Вопрос 1**. Пусть известны координаты точки *r(2, 4, 5)* и плоскость *P*, которая задаётся векторами  $u_1 = (0, 1, 0), u_2 = (0, 0, 1)$  и  $r_0 = (1, 1, 1)$ . Найти координаты  $(x', y')$  параллельной проекции точки *r* на плоскость *P* в направлении вектора *u = (1, 0.4, 0.5)*. Выбрать правильный вариант ответа.

#### **Варианты ответа**:

- 1.  $x' = 2.3$ ,  $y' = 3.3$ ;
- 2.  $x' = 2.6$ ,  $y' = -3.5$ ;
- 3.  $x' = 2.6$ ,  $y' = 3.5$ ;
- 4.  $x' = 2.3$ ,  $y' = -3.3$ ;

**Вопрос 2**. Пусть известны координаты точки *r(2, 5, 3)* и плоскость *P*, которая задаётся векторами  $u_1 = (0, 1, 0), u_2 = (0, 0, 1)$  и  $r_0 = (0.5, 0.6, 0.3)$ . Найти координаты  $(x', y')$ центральной проекции точки *r* на плоскость *P* из точки наблюдения *r<sup>v</sup> = (1, 1, 1).* Выбрать правильный вариант ответа.

#### **Варианты ответа**:

- 1.  $x' = -1.6$ ,  $y' = -0.3$ ;
- 2.  $x' = 2.6$ ,  $y' = -3.5$ ;
- 3.  $x' = 2.6$ ,  $y' = 3.5$ ;
- 4.  $x' = -1.6$ ,  $y' = 0.3$ :

**Вопрос 3**. Пусть заданы координаты точки *r(2, 1, 3)*, вектор единичной длины *u = (1, 0, 0)* и угол *φ=90<sup>0</sup>* . Найти координаты точки *r′,* полученной поворотом точки *r* вокруг вектора *u* на угол *φ* против часовой стрелки. Выбрать правильный вариант ответа.

#### **Варианты ответа**:

1.  $x' = 2$ ,  $y' = -3$ ,  $z' = 1$ ; 2.  $x' = 2$ ,  $y' = 3$ ,  $z' = 1$ ; 3.  $x' = 2$ ,  $y' = 1$ ,  $z' = -3$ ; 4.  $x' = 1$ ,  $y' = 2$ ,  $z' = -3$ ;

**Вопрос 4.** Пусть заданы координаты точки  $r(2, 1, 3)$ , вектор единичной длины  $u = (1, 1)$  $(0, 0)$  и угол  $\varphi = 180^{\circ}$ . Найти координаты точки r', полученной поворотом точки r вокруг вектора и на угол ф против часовой стрелки. Выбрать правильный вариант ответа.

- 1.  $x' = 2$ ,  $y' = -1$ ,  $z' = -3$ ;
- 2.  $x' = 2$ ,  $y' = 1$ ,  $z' = -3$ ;
- 3.  $x' = 2$ ,  $y' = 1$ ,  $z' = 3$ ;
- 4.  $x' = -1$ ,  $y' = 2$ ,  $z' = 3$ ;

**Вопрос 5**. Пусть заданы координаты точки  $r(2, 1, 3)$ , вектор единичной длины  $u = (0, 1)$ 1, 0) и угол  $\varphi = 90^\circ$ . Найти координаты точки r', полученной поворотом точки r вокруг вектора и на угол о против часовой стрелки.

Выбрать правильный вариант ответа.

1.  $x' = 3$ ,  $y' = 1$ ,  $z' = -2$ ; 2.  $x' = 3$ ,  $y' = 1$ ,  $z' = 2$ ; 3.  $x' = 3$ ,  $y' = 2$ ,  $z' = -1$ ; 4.  $x' = -2$ ,  $y' = 3$ ,  $z' = 1$ ;

#### Тест «Фрактальная геометрия»

Вопрос 1. Рассмотрим множество Кантора. Чему равны его топологическая и фрактальная размерности? Выбрать правильный вариант ответа.

Варианты ответа:

- 1.  $D_T = 0$  $D = ln2/ln3$ ;
- 2.  $D_T = 0$   $D = ln3/ln4$ ;
- 3.  $D_T = 1$   $D = ln2/ln3$ ;<br>4.  $D_T = 1$   $D = ln3/ln4$ .
- 

Вопрос 2. Рассмотрим кривую Коха. Чему равны его топологическая и фрактальная размерности? Выбрать правильный вариант ответа.

#### Варианты ответа:

- 1.  $D_T = 0$   $D = ln4/ln3$ ;<br>2.  $D_T = 0$   $D = ln3/ln4$ ;
- 
- 3.  $D_T = 1$   $D = ln4/ln3$ ;
- 4.  $D_T = 1$   $D = ln3/ln4$ ;

Вопрос 3. Рассмотрим ковер Серпинского. Чему равны его топологическая и фрактальная размерности? Выбрать правильный вариант ответа.

2.  $D_T = 0$   $D = ln3/ln4$  ; 1.  $D_T = 1$  $D = ln8/ln3$ ;

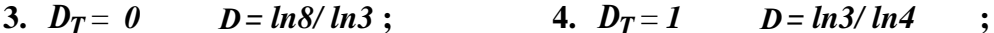

Вопрос 4. Установить соответствие между фрактальными множествами и значениями их фрактальной размерности.

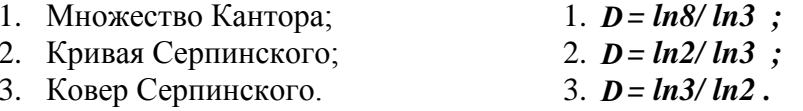

Вопрос 5. Установить соответствие между фрактальными множествами и значениями их фрактальной размерности.

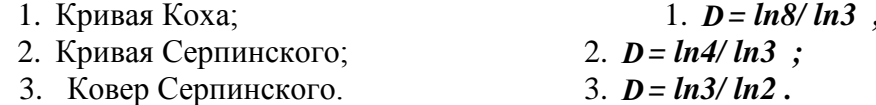

#### Примерные теоретические вопросы на экзамен

- 1 Программирование графики в windows.
- 2 Шаблоны вывода линий и заполнения областей.
- 3 Преобразование координат. Построение графиков функций
- 4 Вывод текста в графическом режиме
- 5 Алгоритмы генерации точек прямолинейного отрезка. Цифровые дифференциальные анализаторы
- 6 Генерация точек прямой методом прирашений. Метод прирашений, использующий четыре перемещения
- 7 Алгоритмы заполнения. Алгоритм с запоминанием точек границы в стек
- 8 Алгоритмы заполнения. Алгоритм, использующий режим вывода прямых XOR PUT.
- 9 Алгоритмы заполнения. Затравочное заполнение области.
- 10 Параллельная и центральная проекции
- 11 Вращения
- 12 Алгоритм плавающего горизонта
- 13 Метод художника
- 14 Фрактальная графика. Метрические пространства
- 15 Размерность Хаусдорфа и топологическая размерность
- 16 Системы итерируемых функций
- 17 Алгебраические фракталы

### Залачи на экзамен

Содержание задач на экзамен соответствует тематике и содержанию задач на выполнение лабораторных работ и РГР

# Примерный вариант экзаменационного билета

# Билет №

- 1. Параллельная и центральная проекции
- 2. Строится окружность радиуса R, затем 12 окружностей радиуса  $r = R/4$ , центры которых удалены от её центра на расстояние 4R. Этот процесс применяется к каждой окружности и т.д. Выполнить данное построение с помощью рекурсии, глубина которой определяется условием  $R \geq 4$ .